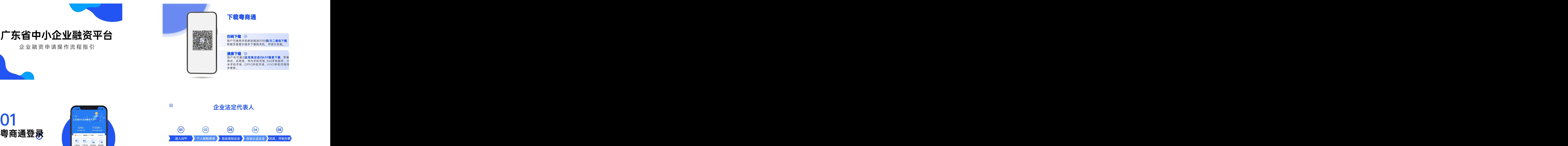

请输入需求金额

**A BUNZO DEN SER SEL ez1swaz** 12期

优质银行产品

万元

 $300\sqrt{2}$ 

y3

下载粤商通 しょうしゃ しんしゃく しんしゃく しんしゃく

用户可使用手机移动端进行扫描 方二维码下载<br>根据页面提示逐步下载到本机,并进行安装。 根据页面提示逐步下载到本机,并进行安装。 扫码下载

用户也可通过应用商店进行APP搜索下载,苹果 商店、应用宝、华为手机市场、360手机助手、小 米手机市场、OPPO手机市场、VIVO手机市场同 步更新。 搜索下载

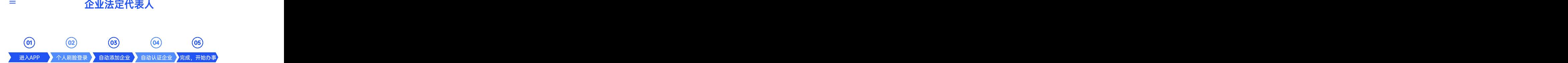

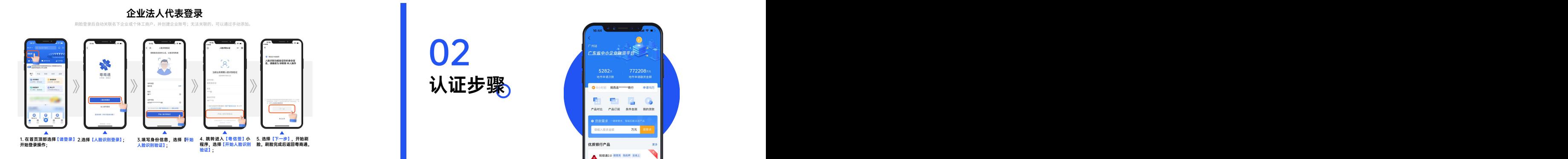

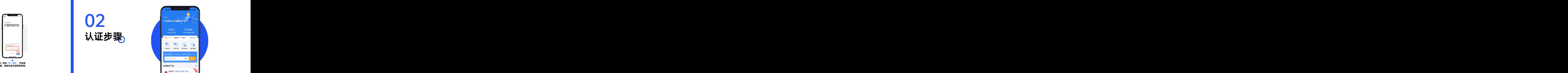

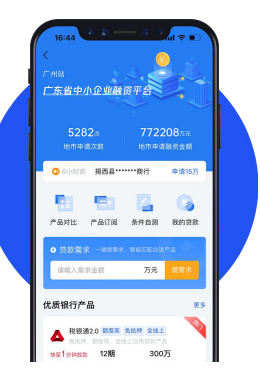

 $\equiv$ 其他企业经办人 01

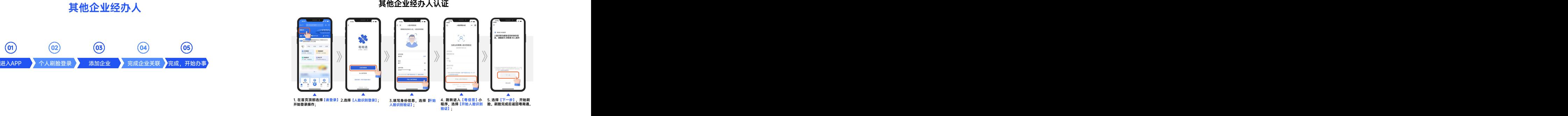

# 2

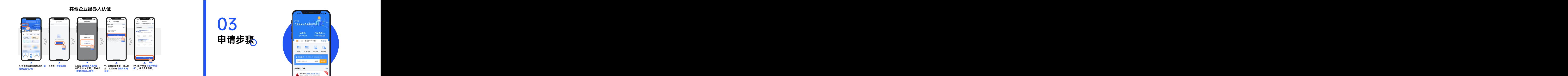

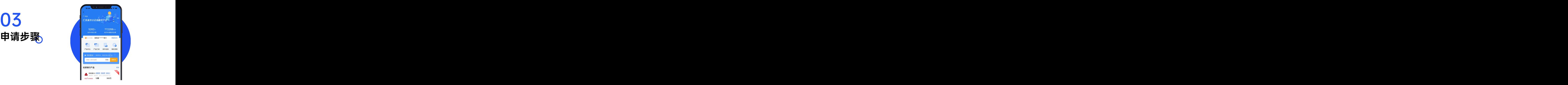

### 银行贷款  $\mathbf{z}$  $Q = Q$ HORES NORMA ORDER 3208-4400 **Talent**  $\odot$  $14.15$ **HR**  $\frac{a \text{ when } a}{2 \text{ with } -100}$ 不负春光好时节 m.  $Q$  within **SHEKSBITE** race seas ans  $0.8886$ 0.499  $rac{1}{2}$ ÷. **KREIZA** A MORAL HER NOT SALE  $1288$ 30075  $\begin{array}{c|c|c|c} \hline \circ & \circ \\ \hline \bullet & \end{array}$  $\bullet$  $\blacktriangle$  $\blacktriangle$  $\blacktriangle$

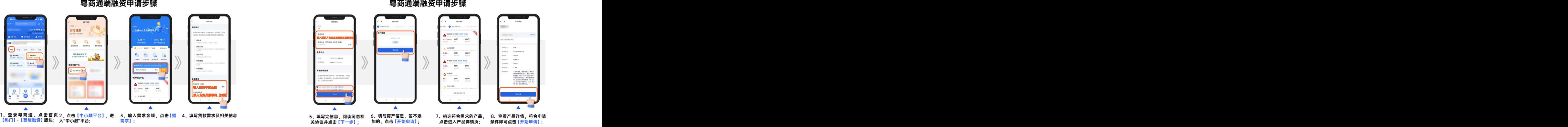

## 粤商通端融资申请步骤 粤商通端融资申请步骤

### 粤商通端融资申请步骤

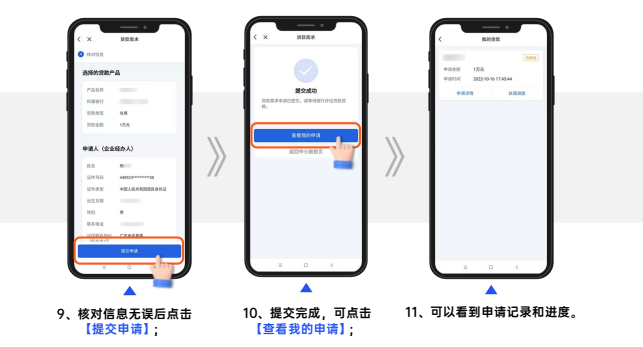

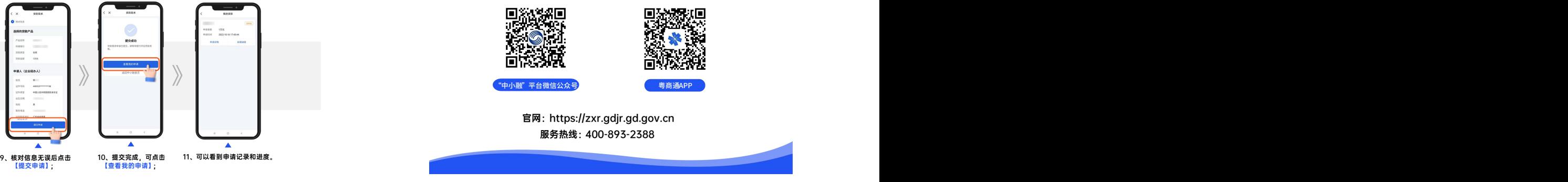